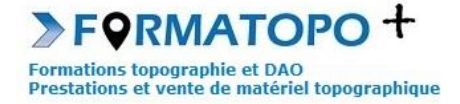

# **AUTOCAD 2024**

**Durée indicative** : 3 à 4 jours (si initiation à Autocad 3D).

**Publics :** Techniciens et dessinateurs.

**Pré-requis** : Connaissance de l'environnement Windows.

**Lieu de formation** : En vos locaux où à Montrond-Les-Bains (42). Possibilité également de formation à distance.

#### **Objectifs > A l'issue de la formation, le stagiaire sera capable** :

- D'utiliser les fonctions de dessin de base du logiciel Autocad.
- D'habiller et de modifier un dessin.
- De mettre en page et d'imprimer un dessin à l'échelle.

**Outils pédagogiques** : Ordinateur portable, vidéoprojecteur, paperboard, vidéo, support de cours papier ou PDF, licence Autocad (ou du logiciel concerné), dessins d'application fournis par le stagiaire ou le formateur si besoin, tour de table en entrée de stage et questionnaire de satisfaction en sortie.

Si formation à distance : Utilisation de la plateforme Go To Meeting (possibilité de prise en main à distance du PC du stagiaire).

**Modalités d'évaluation** : Que ce soit en présentiel ou en distanciel, les objectifs ci-dessus seront évaluables par la production de travaux en individuels dont la bonne réalisation sera contrôlée par le formateur. Une correction sera également proposée par le formateur.

**Modalités d'accès** : Environ 15 jours après votre demande, variable selon les périodes. Merci de me consulter au 07 49 26 81 27 pour plus de renseignements à ce sujet.

**Accessibilité aux personnes handicapées / Situation de handicap** : Si votre situation nécessite des aménagements particuliers, merci de me contacter au 07 49 26 81 27.

#### *1 - Introduction*

- Installer et réaliser une configuration personnalisée du logiciel.
- Appréhender l'interface du logiciel.

#### *2- Les fondamentaux*

- Utiliser la souris, saisir des commandes.
- Ouvrir un dessin et l'analyser.
- Découvrir les aides au dessin : Mode ortho et accrochage aux objets.
- Appréhender les calques (création et gestion). Gérer le zoom.

#### *3 - Fonctions de dessin*

- Dessiner des figures géométriques de base.
- Créer, éditer et gérer des polylignes.

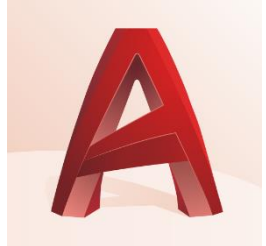

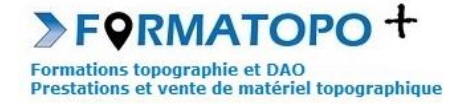

## *4 - Travailler sur un dessin, modifier*

- Découvrir les outils de renseignements : Cotations, propriétés d'un objet.
- Découvrir les fonctions de modifications : Copier / Déplacer / Mettre à l'échelle / Ajuster / Prolonger,…
- Créer un bloc et hachurer.
- Configurer ces différents éléments : textes, style de côtes, couleurs, …

## *5 - Mettre en page et imprimer*

- Appréhender l'interface de présentation.
- Créer une fenêtre d'impression.
- Mettre en page son dessin, définir une échelle et imprimer.

### *6 - Initiation à Autocad 3D*

▪ Autocad 3D : Découvrir les fonctionnalités de base (me consulter pour vos besoins sur ce module).

*Ce programme peut aussi être proposé pour les logiciels ZWCAD et DRAFTSIGHT.*